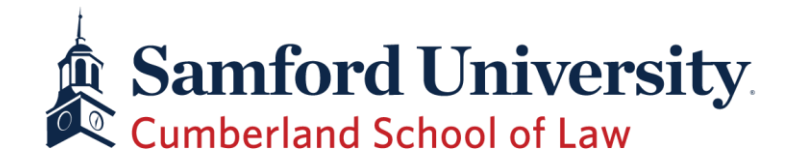

## **This file has moved. Please browse [here](https://samfordu.sharepoint.com/:b:/s/Law1/EdxBSI-2rHBGpxGv3zfB1oUBRYL4OQqfC7HIFAbMMFwFSw?e=a2zQWo) to find the new location.**

The link in plain text is:

https://samfordu.sharepoint.com/:b:/s/Law1/EdxBSI-2rHBGpxGv3zfB1oUBRYL4OQqfC7HIFAbMMFwFSw?e=a2zQWo